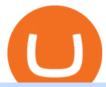

fastest crypto trading platform oanda currency trading pro coinbase sign up dfinity binance mxc crypto bir

Dfinity Binance: CryptoGlass

Reasons to Try the Binance Desktop App | Binance Blog|||1999 x 1190

https://www.trendingtopics.at/wp-content/uploads/2021/06/Bild-Inno-1536x864.jpg|||"Like the Dotcom Boom": Dfinity Founder Explains Crash of ...|||1536 x 864

https://i.pinimg.com/originals/fa/ef/85/faef85ec6dfde173ff8e185cd37764cb.jpg|||Trading page Coinbase Proaccount | Price chart ...|||1575 x 1088

https://blog.desdelinux.net/wp-content/uploads/2021/05/binance-como-instalar-app-escritorio-binance-gnu-lin ux-imagen-pantallazo-6-blog-desdelinux.png|||BINANCE: How to install the Binance Desktop App on Linux ...|||1366 x 768

Dfinity Crypto How to Buy Dfinity Token on Binance - YouTube

https://minoritycrypto.com/wp-content/uploads/2021/03/1200\_aHR0cHM6Ly9zMy5jb2ludGVsZWdyYXBoLmNvbS91cGxvYWRzLzIwMjEtMDMvMDk2MzJiYWQtMGYzNy00NjM1LTljMWItOTg0ODZkYWIwMDU5LmpwZw.jpg|||Solana Raises \$40 Million In Strategic Investments From ...|||1160 x 773

The OANDA trading platform automates the process of closing a position for you. For example, if you have a short position consisting of 50,000 units of USD/CAD, you only need to click a single button to create and execute a buy order for 50,000 USD/CAD to close your position and realize your return. REALIZING GAINS/LOSSES

https://miro.medium.com/max/6720/0\*TYu8x1eyDDSf-9Y9.png|||+28.31% growth: How to Buy MXC (MXC) A Step by Step ...|||3360 x 1738

https://uploads-ssl.webflow.com/5e7892290014e634331ec873/5f75f8b268eeadb0eec68cb3\_iPhone-XR-Isome tric-higher-res-min.png|||MXC DataDash The Most Powerful Crypto App on Android and iOS|||2560 x 1920 How to Convert BNB Bep2 to Bep20 Token in Metamask, Trust .

binance.com - Buy/Sell Bitcoin, Ether and Altcoins

Aragon (ANT) Price Prediction 2022, 2023, 2024

**DFINITY Foundation Internet Computer** 

https://cryptoast.fr/wp-content/uploads/2018/12/ct-zrx.png|||Analyses et synthèses de plus de 100 crypto-monnaies ...|||2137 x 2081

 $https://i.pinimg.com/originals/09/22/2e/09222e0721813a806876f70318ef8cf1.jpg|||What \ Is \ The \ Safest \ Crypto \ Trading \ Platform - DINCOG|||1879 \ x \ 911$ 

Coinbase Pro Digital Asset Exchange

 $https://public.bnbstatic.com/20200613/b5224620-b532-4272-99e5-aec079bd2da4.png|||Binance \ App : My New Favorite Trading Setup Binance ...|||1612 x 836$ 

Because ICP can host Front- and Backend and, as mentioned above, the canisters (where the data is stored) are able to respond to http-requests. 3. The author has created an NFT that becomes a ???? emoji when viewed in the wallet after purchase. OpenSea removed the NFT a short time later.

Learn Forex & Drading Getting Started - OANDA

How to convert BNB from Binance.US to BEB20 BNB on Binance Smart Chain. Learn how to Convert BNB Bep2 to Bep20 Metamask, Trust Wallets, or Coinbase Wallets..

 $https://wallpaperaccess.com/full/5851943.png|||Binance\ Wallpapers\ -\ Top\ Free\ Binance\ Backgrounds\ ...|||1920\ x\ 1200$ 

Aragon Crypto Price Prediction, News, and Analysis (ANT)

Sign In - Coinbase

Aragon (ANT) is a decentralized platform built on the Ethereum network that offers a modularized way to create and manage dApps, cryptoprotocols, and decentralized autonomous organizations (DAO). The ANT ERC-20 token will enable its holders to govern the Aragon Network.

 $https://bitcoinist.com/wp-content/uploads/2019/11/7th-November-7-e1573137628505.jpg|||Binance\ Wallpaper\ /\ Bnb\ Record\ Breaking\ February\ Thanks\ To\ ...|||1920\ x\ 1200$ 

https://cdn.wallpapersafari.com/25/77/QbK1mX.png|||Free download Binance Cryptocurrency Exchange CryptUnit ...|||1600 x 900

Features of The Cóinbase Pro Login. The pro version of Coinbase gives you advanced features as compared to the normal version of the platform. You can trade into more and more cryptocurrencies supported by the platform and withdraw your money whenever you want. So let us see all the features provided by the Cóinbase Pro Login. Efficient Execution

#### OANDA Web Trading Platform

https://cdn.shortpixel.ai/client/q\_glossy,ret\_img,w\_1600/https://xrprightnow.com/wp-content/uploads/2019/03/coinbase-xrp.jpg|||Coinbase Wallet App Supports XRP | XRP Right Now|||1600 x 904

https://img.wallpapersafari.com/desktop/1440/900/33/35/5Lt8ZR.jpg|||Free download Binance 2020 New Year Message Building ...|||1440 x 900

 $https://tradesanta.com/blog/wp-content/uploads/2021/04/coinbase\_1.png|||Coinbase\_Crypto\_Exchange\_2021\_Detailed\_Review\_TradeSanta|||1776 x 1000\_Detailed\_Review\_TradeSanta|||1776 x 1000\_Detailed\_Review\_TradeSanta|||1776 x 1000\_Detailed\_Review\_TradeSanta|||1776 x 1000\_Detailed\_Review\_TradeSanta|||1776 x 1000\_Detailed\_Review\_TradeSanta|||1776 x 1000\_Detailed\_Review\_TradeSanta|||1776 x 1000\_Detailed\_Review\_TradeSanta|||1776 x 1000\_Detailed\_Review\_TradeSanta|||1776 x 1000\_Detailed\_Review\_TradeSanta|||1776 x 1000\_Detailed\_Review\_TradeSanta|||1776 x 1000\_Detailed\_Review\_TradeSanta|||1776 x 1000\_Detailed\_Review\_TradeSanta|||1776 x 1000\_Detailed\_Review\_TradeSanta|||1776 x 1000\_Detailed\_Review\_TradeSanta|||1776 x 1000\_Detailed\_Review\_TradeSanta|||1776 x 1000\_Detailed\_Review\_TradeSanta|||1776 x 1000\_Detailed\_Review\_TradeSanta|||1776 x 1000\_Detailed\_Review\_TradeSanta|||1776 x 1000\_Detailed\_Review\_TradeSanta|||1776 x 1000\_Detailed\_Review\_TradeSanta|||1776 x 1000\_Detailed\_Review\_TradeSanta|||1776 x 1000\_Detailed\_Review\_TradeSanta|||1776 x 1000\_Detailed\_Review\_TradeSanta|||1776 x 1000\_Detailed\_Review\_TradeSanta|||1776 x 1000\_Detailed\_Review\_TradeSanta|||1776 x 1000\_Detailed\_Review\_TradeSanta|||1776 x 1000\_Detailed\_Review\_TradeSanta|||1776 x 1000\_Detailed\_Review\_TradeSanta|||1776 x 1000\_Detailed\_Review\_TradeSanta|||1776 x 1000\_Detailed\_Review\_TradeSanta|||1776 x 1000\_Detailed\_Review\_TradeSanta|||1776 x 1000\_Detailed\_Review\_TradeSanta|||1776 x 1000\_Detailed\_Review\_TradeSanta|||1776 x 1000\_Detailed\_Review\_TradeSanta|||1776 x 1000\_Detailed\_Review\_TradeSanta|||1776 x 1000\_Detailed\_Review\_TradeSanta|||1776 x 1000\_Detailed\_Review\_TradeSanta|||1776 x 1000\_Detailed\_Review\_TradeSanta|||1776 x 1000\_Detailed\_Review\_TradeSanta|||1776 x 1000\_Detailed\_Review\_TradeSanta|||1776 x 1000\_Detailed\_Review\_TradeSanta|||1776 x 1000\_Detailed\_Review\_TradeSanta|||1776 x 1000\_Detailed\_Review\_TradeSanta|||1776 x 1000\_Detailed\_Review\_TradeSanta|||1776 x 1000\_Detailed\_Review\_TradeSanta|||1776 x 1000\_Detailed\_Review\_TradeSanta|||1776 x 1000\_Detailed\_Review$ 

Dfinity is reinventing the Internet as a computer to host hack-proof software and a new breed of open internet services. The Internet Computer aims to reinvent the internet by replacing todays \$3.6 trillion dollar legacy IT stack, and enable a new breed of software to accelerate our transition to Web 3.0.

Best Crypto Trading Platforms 2022 - Trade Crypto Today

https://tapchitienao.com/wp-content/uploads/2020/07/huong-dan-dau-tu-san-mxc-3-1536x914.png|||Mxc

Crypto / MXC Exchange Brings Impermanent Loss ...||1536 x 914

In this video you will learn Dfinity Crypto & Dfinity Token on Binance!???? Buy Crypto on Binance (best rates, lowest fee)! https://www.binance.com/.

Why Aragon's Cryptocurrency Is Soaring Today The Motley Fool

Identify CFD & Department of the CFD and intuitive web platform. Open market, limit, and stop orders to take advantage of OANDAs highly competitive spreads and policy of no re-quotes.

Binance is the largest digital currency exchange services in the world that provides a platform for trading cryptocurrencies. The platform has seen a meteoric rise since being founded in 2017. Binance is the biggest cryptocurrency trading exchange trading at 1.2 Billion daily volume and 1.4 Million transactions per second.

https://miro.medium.com/max/2250/1\*8ka9K9dw8qDGYVPIOIyBNg.png|||Machine Xchange Coin (MXC) AMA with Wolf Crypto | by Wolf ...|||1125 x 787

Fastest Crypto Trading Platform. Wer the fastest growing Crypto Trading platform with strong community & Security. Check our info with some number. 60902 Users 7 Years Experience 2521 BTC Current volume Solutions How it Works We put your ideas and thus your wishes in the form of a unique web project that inspires you and you customers.

www.binance.me

Aragon, the DAO platform powering DeFi protocols like Aave and Curve, is in the final stages of preparing to launch its own decentralized governance Decrypt Aug 19, 2020 Aragon Coinbase Bytes The weeks must-know crypto news, sent right to your inbox Subscribe Popular cryptocurrencies A selection of cryptocurrencies in the top 50 by market cap.

Sign in to Coinbase. Coinbase is a secure online platform for buying, selling, transferring, and storing cryptocurrency.

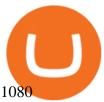

https://media.marketrealist.com/brand-img/QiC5RKx0o/0x0/cryptocom-coin-image-1621585694783.JPG|||CROCrypto Price Prediction for 2021|||1291 x 775

https://magazine.marsmasters.com/wp-content/uploads/2020/12/coin-base-pro-web-1536x864.jpg|||How to Use Coinbase-Pro-Magazine|||1536 x 864

https://moneyz.vn/upload\_images/images/save\_online/mxc-:-danh-gia-cach-su-dung-san-mxc-13.jpg|||MXC là gì - Các sàn Crypto uy tín|||1894 x 972

Dfinity's ICP Token Sees Extreme Price Volatility - CoinDesk

 $https://dailyalts.com/wp-content/uploads/2019/12/bitcoin-4038969\_1920-mxc-exchange-etf-1024x819.jpg|||MXC\ Exchange\ to\ Launch\ Leveraged\ Crypto\ ETFs\ -\ DailyAlts|||1024\ x\ 819$ 

Binance Desktop - Chrome Web Store

 $https://mxcvn.com/wp-content/uploads/2020/09/0\_K\_QN3zkGk3P4ZZFO-1024x814.png|||Hng dn np/rút Crypto t sàn MXC MXC Vit Nam|||1024 x 814$ 

https://cryptoviet.com/wp-content/uploads/2021/08/mexc-la-gi-danh-gia-va-huong-dan-su-dung-san-mexc.jpg| ||MEXC là gì? ánh giá và hng dn s dng sàn MEXC|||2667 x 1500

Earlier this year the company became the first global crypto platform to receive a . with the world's fastest growing crypto . premier platform for collecting and trading NFTs, carefully .

Aragon and Balancer Develop a Zero-Cost DAO Voting System Aragon and Balancer Labs are collaborating to launch Snapshot, an off-chain voting platform. Through the implementation of Aragon Agreements and Aragon Court, Snapshot will enable DAOs to take their off-chain voting and record it on the Ethereum blockchain. Read more -> Crypto Briefing

https://d1ueyc5nx1it61.cloudfront.net/d489f284170410092456.png|||First Crypto ETF launches a pre-ICO, guarantees to buyback ...|||3500 x 2783

Part 3 Swapping BEP-2 to BEP-20 Copy BSC Address Swap the network to Binance Smart Chain near the top of the extension. Click on Receive and copy your BSC address. Copy your BSC address;

You want to swap them from BEP2 to BEP20. In the future when you go to withdraw, and when you select your receiving wallet, make sure you select to BEP20 network and they'll be converted automatically upon deposit. 1 Continue this thread

BEP2 vs. BEP20 vs. ERC20: Which is better? - Phemex Academy

 $https://i.redd.it/15a6umrrc5071.png|||I\ am\ locked\ out\ of\ my\ MXC\ account\ with\ {\sim}2k\ USD\ worth\ ...|||1920\ x\ 1080$ 

Phemex is the fastest Crypto exchange and Crypto Futures trading platform. Trade Bitcoin with Zero Fees. You can also trade perpetual contracts with 100x Leverage.

MXC Best Crypto Exchanges

Binance.US Buy & Sell Crypto

Online Forex Trading & Droker OANDA

https://windows-cdn.softpedia.com/screenshots/Binance\_7.png|||Download Binance 1.21.1 / 1.13.11||1437 x 873

Download Binance 1.30.1 / 1.13.15 - softpedia

https://images.cointelegraph.com/images/1200\_aHR0cHM6Ly9zMy5jb2ludGVsZWdyYXBoLmNvbS9zdG9yYWdlL3VwbG9hZHMvdmlldy9mZjBlNTFiZjI4ODdmNmQyMTdkOWVkZTY2NTYyMzBkMy5qcGc=.jpg||Matrixport enhances smart trading features with launch of ...|||1160 x 773

Trading Essentials First Trade - OANDA

https://coindesk-coindesk-prod.cdn.arcpublishing.com/resizer/SHvEbxcau6aHdQOxc\_WxIXn\_Csc=/1440x10 80/filters:format(jpg):quality(70)/cloudfront-us-east-1.images.arcpublishing.com/coindesk/VTE7STH74ZFCN C5W2YMTPJSUPU.jpg|||IBM's Richard Gendal Brown: Bitcoin is Opening Minds|||1440 x 1080

https://images.cointelegraph.com/images/1434\_aHR0cHM6Ly9zMy5jb2ludGVsZWdyYXBoLmNvbS9zdG9y

YWdlL3VwbG9hZHMvdmlldy9lZmY2ZmVkMDA2NjhjMTVmYzRlMjlkMDNjM2JkMmVjNy5qcGc=.jpg|| |Trust Wallet de Binance lanza una aplicación de escritorio ...|||1434 x 955

 $https://d32ijn7u0aqfv4.cloudfront.net/wp/wp-content/uploads/raw/SOIN0521229\_1560x880\_desktop.jpg|||What Is Cryptocurrency and Should I Invest in It? - Dave ...|||1560 x 880$ 

Cóinbase Pro Login Sign in - Exchange Digital Asset

MXC Price USD converter, Charts Crypto.com

Binance announced ICP staking: dfinity

https://cdn2.forexbrokers.com/uploads/ek2nejg/OANDA-fxTrade-web-platform.png|||OANDA~Review~-~Only~About~Forex|||1440~x~810~

https://blog.desdelinux.net/wp-content/uploads/2021/05/binance-como-instalar-app-escritorio-binance-gnu-lin ux-imagen-pantallazo-5-blog-desdelinux.png|||BINANCE: How to install the Binance Desktop App on Linux ...|||1366 x 768

https://blog.desdelinux.net/wp-content/uploads/2021/05/binance-como-instalar-app-escritorio-binance-gnu-lin ux-imagen-pantallazo-4-blog-desdelinux.png|||BINANCE: How to install the Binance Desktop App on Linux ...|||1366 x 768

 $https://assets.website-files.com/5e997428d0f2eb13a90aec8c/5eb52f739149d65df589815a\_bright.png|||HowBrightID\ uses\ Aragon\ |\ Case\ Study|||4993\ x\ 4142$ 

https://blog.desdelinux.net/wp-content/uploads/2021/05/binance-como-instalar-app-escritorio-binance-gnu-lin ux-imagen-pantallazo-2-blog-desdelinux.png|||BINANCE: How to install the Binance Desktop App on Linux ...|||1366 x 768

 $https://wallpaperaccess.com/full/5851947.png|||Binance\ Wallpapers\ -\ Top\ Free\ Binance\ Backgrounds\ ...|||1600\ x\ 900$ 

https://i.redd.it/f8rs4zt8sz101.jpg|||Binance Desktop App Review & Download Guide 2018|||1919 x 1040 https://moneyz.vn/upload\_images/images/save\_online/mxc-:-danh-gia-cach-su-dung-san-mxc-11.jpg|||MXC là gì - Các sàn Crypto uy tín|||1891 x 961

You can find a comprehensive list of available currency pairs and current spreads here. To add pairs to your Rate list on the OANDA trading platform, go to Tools > User Preferences > Rates. To view all pairs on your MT4 platform, right-click any of the symbols listed in Market Watch section and choose "Show All". add.

https://zexprwire.com/wp-content/uploads/2021/05/MXC-Exchange-Increases-Adoption-1-1536x864.png|||M XC Exchange Increases Adoption and Surpasses Binance in ...|||1536 x 864

Aragon 's (CRYPTO: ANT) cryptocurrency has posted big gains over the last day of trading. The ANT token was up roughly 19.5% over the previous 24 hours of trading as of 2 p.m. ET on Wednesday.

 $https://cryptoiz.net/wp-content/uploads/2020/05/JUST.jpg|||MXC\ SpaceM\ JST\ Diluncurkan\ Dengan\ Potensi\ Profit\ Besar\ ...|||1600\ x\ 900$ 

Visit for Dfinity Binance. The most used and at the same time the most reliable crypto exchange platform is Binance. Also, Binance extremely Visit for THETHETHE. The most used and at the same time the most reliable crypto exchange platform is Binance. Also, Binance extremely easy to use and learn.

http://masterthecrypto.com/wp-content/uploads/2017/08/Aragon-Network-Flow.png|||Cryptocurrency Review: Analysis on Aragon - Master The Crypto|||1651 x 1488

How to: Install MXC M2 Pro CRYPTO MINER in 5 MINUTES January 15, 2022 by John Flores Siwon from MXC walks you through on a step-by-step guide on how to install your M2 Pro Cryptocurrency Miner in less than 5 minutes.

 $https://cdn.wallpapersafari.com/43/19/IJ2xmF.png|||[34+]\ Binance\ Wallpapers\ on\ WallpaperSafari|||1920\ x\ 1080$ 

https://www.cryptunit.com/exchangescovers/mxc\_6.jpg|||MXC Cryptocurrency Exchange | CryptUnit|||1280 x 800

Coinrise Is Canada's Fastest Growing Crypto Platform in 2021

https://moneyz.vn/upload\_images/images/save\_online/mxc-:-danh-gia-cach-su-dung-san-mxc-10.jpg|||MXC là

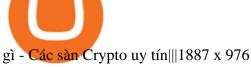

Binance Desktop

Aragon (ANT) Price, Charts, and News Coinbase: aragon coin.

How to Swap Token Bep2 To Bep20: Binance Smart Chain (Yield.

ANT peaked with the rest of the crypto market in January 2018 at \$7.73, but hit another high point more recently in May 2018 at \$4.88 as well. Its unclear what may have caused the April-May rise in price.

 $https://coindesk-coindesk-prod.cdn.arcpublishing.com/resizer/WnGeKVkPoLveZ6id\_sykIdI07Fw=/1440x108\\ 0/filters:format(jpg):quality(70)/cloudfront-us-east-1.images.arcpublishing.com/coindesk/YNJHOQSKNRCW RECUISZLXPA3FQ.jpg|||The Hard Fork: What's About to Happen to Ethereum and The DAO|||1440 x 1080 Download - Binance$ 

301 Moved Permanently. nginx

https://syndicator.vn/wp-content/uploads/2020/10/DFINITY-AIRDROP-BANNER-01.png|||Chng trình Airdrop Dfinity trên Coinlist - Syndicator|||1920 x 1080

https://d33wubrfki0l68.cloudfront.net/336ffc3c0f67e4f0a0186b22a80581f67f75f19a/98f16/images/group-563 x-min.png|||MXC DataDash The Most Powerful Crypto App on Android and iOS|||1316 x 897 Videos for Dfinity+binance

MXC price today, MXC to USD live, marketcap and chart.

https://lh4.ggpht.com/Isgj4aUduqDfhKVXA9yhAqmuD2\_qkux5pMtzHNl1XyDWB37mdMLS52SgKr\_GRR vnoFA=h900|||OANDA fxTrade for Android - Android Apps on Google Play|||1440 x 900

Coinbase Pro | Digital Asset Exchange. We use our own cookies as well as third-party cookies on our websites to enhance your experience, analyze our traffic, and for security and marketing. For more info, see our Cookie Policy.

Securities commission issues warning about cryptocurrency.

 $https://smartliquidity.info/wp-content/uploads/2021/06/20210607\_081236-2048x1151.jpg|||MXC \\ will list Beyond Finance \$BYN in the ...|||2048 x 1151$ 

BINANCE LISTING ICP! ENOUGH SAID: dfinity

 $https://nulltx.com/wp-content/uploads/2020/11/MXC-ETF-Trading-1920x1084.png|||MXC\ Change\ Surpasses\\ \$400\ Million\ in\ Each\ day\ Leveraged\ ...|||1920\ x\ 1084$ 

Download Binance - Buy, trade, and sell crypto assets from the comforts of your computer's desktop with the help of Binance's official Windows application

BEP2 might be of interest to someone who wants to trade cryptocurrency using various coin pairs. However, BEP2, given its lack of support for smart contracts, will not let you access the rich world of DApps. In that respect, the real showdown is between BEP20 and ERC20. BEP20 vs. ERC20: Standard Specification Requirements

https://d.newsweek.com/en/full/1781542/price-graph.jpg|||SafeMoon Drops As Creators Apologize Over AMA, Say Crypto ...|||2500 x 1667

Turn your mobile into a powerful, crypto earning tool! This revolutionary mining technology, brought to you by the MXC Foundation allows you to mine a multitude of IoT Data and cryptocurrencies, from Bitcoin, MXC, IPFSand DataHighway token, easier, cheaper and faster than ever before! Staking Make your favourite token work for you.

Award Winning Trading Platform - Interactive Brokers®

The Aragon price is forecasted to reach \$6.79697 by the beginning of February 2022. The expected maximum price is \$8.49621, minimum price \$5.77742. The Aragon price prediction for the end of the month is \$6.83584. In 1 year from now, what will 1 Aragon be worth? In January 2023, the Aragon price is forecasted to be on average \$7.31132.

Videos for Aragon+crypto A Complete Guide to ICP Token from Dfinity

OANDA GROUP We're changing the world of currency Providing innovative trading, currency data and analytics solutions. Brands that rely on us Some of the world's most recognized brands and institutions have chosen to partner with us. Trading

http://images.ctfassets.net/t5807x216tsn/1vO2UvgVpg6JvlCXsTwka4/9370be615c42b290ffccbcd1cf423815/coinbase 1099.png|||Coinbase Prosent me a 1099-K. What do I do now ...|||2364 x 946

MXC has a circulating supply of 2.64 B MXC. More information can be found at https://www.mxc.org/. The MXC price page is part of Crypto.com Price Index that features price history, price ticker, market cap and live charts for the top cryptocurrencies. Official Website

 $https://goctienao.com/wp-content/uploads/2021/05/14\_05\_01.png|||Binance\ cung\ cp\ dch\ v\ tài\ sn\ tin\ in\ t\ ti\ Bahrain|||1920\ x\ 1080$ 

Dfinity Foundation's internet computer (ICP) token, which allows users to participate in and govern the blockchain network, went live on the U.S.-based crypto exchange Coinbase Pro on Monday. Since.

 $https://azcoinvest.co/wp-content/uploads/2021/05/game-nong-trai-.jpeg|||C\'{a}c~bc~mua~t~tr\^{e}n~game~n\^{o}ng~tri~\"My~Neighbor~Alice\"|||1897~x~854$ 

DFINITY Foundation (@dfinity) Twitter

 $https://assets-global.website-files.com/5e52f54a258ffe7df38d60bb/5f4e46324ab106c4e4583c78\_djLT42cVCkA8KVlDSLAdfgSEHxYkPKOvoeDFeuXL\_cHoEWlXKaEvYIxeCYD2srZV2a7ux3VjGF1Xtl17B1FoswVqp-sh9Dw\_GhNq\_92abVXyIDcNka0Ppm515ng40yOewUAkJLY.png|||Top_5 Crypto Trading Bots - Bitcoin Auto Trading ...|||1600 x 869$ 

Swap BEP2 to BEP20 tokens We will swap TWT BEP2to BEP20first. Open the wallet and then tap on More. image420×828 60.6 KB image420×828 63.8 KB Tap on Swap to Smart Chainand then fill in the amount you want to convert. Tap on Swapto continue. image420×828 47.9 KB image420×828 37.4 KB Confirmthe transaction by tapping on Send.

CoinRise claims on its website to be one Canada's fastest growing crypto trading platform and says it offers wealth management and investment banking services. The commission said at least one.

Excitement surrounding decentralized autonomous organizations (DAOs) is driving Aragon's token price higher. What happened Aragon 's (CRYPTO:ANT) cryptocurrency has posted big gains over the last.

Contract address: 0x29a63F4B209C29B4DC47f06FFA896F32667DAD2C (PLEASE DO NOT SEND TOKEN TO THIS CONTRACT ADDRESS. TOKEN SENT TO A CONTRACT ADDRESS WILL . Name: PURSE TOKEN. Symbol: PURSE. Decimals: 18.

Cryptoassets are highly volatile unregulated investment products. 5. Coinbase Best Cryptocurrency Trading Platform for First-Time Buyers. If you are looking to enter the crypto trading marketplace for the very first time, user-friendly platforms like Coinbase are ideal.

 $https://images.cointelegraph.com/images/1434\_aHR0cHM6Ly9zMy5jb2ludGVsZWdyYXBoLmNvbS9zdG9yYWdlL3VwbG9hZHMvdmlldy9mNzhhM2U3NDk2MTI3YmQyN2NjNGE5ZmM4OTQ3MjMxNC5qcGc=.jpg|||Huobi to sell worlds most popular IoT crypto miner MXC M2 Pro|||1434 x 955$ 

Online Forex Trading Fx Trading Platforms OANDA

US-based crypto exchange. Trade Bitcoin (BTC), Ethereum (ETH), and more for USD, EUR, and GBP. Support for FIX API and REST API. Easily deposit funds via Coinbase, bank transfer, wire transfer, or cryptocurrency wallet.

MXC Crypto Price Prediction, News, and Analysis (MXC)

 $https://assets.website-files.com/5e997428d0f2eb13a90aec8c/5eb52f739149d65df589815a\_bright-p-1600.png|||\\ How BrightID uses Aragon | Case Study|||1600 x 1327$ 

Sign up for Coinbase. Coinbase is a secure online platform for buying, selling, transferring, and storing cryptocurrency.

We would like to show you a description here but the site wont allow us.

https://mycryptopoolmirror.com/cpmshop/wp-content/uploads/2021/03/solana-sol-crypto-ninjas-1536x768.jpg |||OKEx and MXC bring \$40M of new capital to grow Solana (SOL ...|||1536 x 768

Bitcoin leveraged trading binance, fastest coin to send.

www.binance.com

Why Aragon's Cryptocurrency Is Soaring Today

 $https://pbs.twimg.com/media/Dlve\_zAUcAESYOI.jpg:large|||Dovey Wan~????~on~Twitter:~\"Its~amazing~to~learn~from~...|||1538~x~2048$ 

MEXC Bitcoin Trading Platform\_Ethereum\_Litecoin Price Real .

Crypto Futures Trading - Phemex: Crypto Exchange Crypto .

Most Secure, Trusted Platform - Buy Bitcoin & Erypto Instantly

Coinbase Pro Digital Asset Exchange

Aragon price today, ANT to USD live, marketcap and chart.

https://research.binance.com/static/images/projects/dfinity/logo.png|||Criptomoneda ICP llega a Binance y se posiciona de cuarta ...|||1200 x 873

The latest tweets from @dfinity

Coinbase Pro Login Pro.coinbase Sign in Coinbase Pro Wallet

https://learn.easycrypto.com/wp-content/uploads/2021/07/image-1-1536x879.png|||What is Binance USD (BUSD)? A Stablecoin Cryptocurrency ...|||1536 x 879

10 Best Crypto Trading Platforms To Buy Altcoins .

 $https://s3.tradingview.com/c/ckgmr63M\_big.png|||AUD/CAD\ Forecast\ 0.92640\ For\ OANDA:AUDCAD\ By\ Currency\ ...|||1607\ x\ 882$ 

#1 in Security Gemini Crypto - The Safest Place to Buy Crypto

https://cdn.publish0x.com/prod/fs/images/83e1dc502717a5c8215aa54892c5e46ce40c59ce403379b9b83a496a 1b23322d.jpg|||The Top DeFi Yield Farming Protocols On Binance Smart Chain|||1771 x 994

How to Convert BNB Bep2 to Bep20 Metamask, Trust Wallets.

CONNECT WITH THE BINANCE DESKTOP APP Enhance Your Trading Experience Download now for refined performance and increased speed; a complement to your crypto trading needs. Available for Windows, MacOS, and Linux. Download Now To download, please visit this page on your desktop browser. Secure & Effortless

Internet Computer [IOU] (ICP) - Price, Chart, Info CryptoSlate

 $https://www.cryptunit.com/exchangescovers/mxc\_5.jpg|||MXC\ Cryptocurrency\ Exchange\ |\ CryptUnit|||1920\ x$  1200

https://blog.desdelinux.net/wp-content/uploads/2021/05/binance-como-instalar-app-escritorio-binance-gnu-lin ux-imagen-pantallazo-1-blog-desdelinux.png|||BINANCE: How to install the Binance Desktop App on Linux ...|||1366 x 768

You can find a comprehensive list of available currency pairs and current spreads. To add pairs to your Rate list on the OANDA trading platform, go to Tools > User Preferences > Rates. To view all pairs on your MT4 platform, right-click any of the symbols listed in Market Watch section and choose "Show All". add.

VISIT THE OANDA CLASSROOM FOREX AND CFD MARKETS Trade on over 100 instruments, including currency pairs, indices, commodities, bonds and metals . EXPLORE MARKETS TRADE YOUR WAY Experience our award-winning forex and CFD trading platforms . DESKTOP TRADING PLATFORM Powerful, advanced charting Easy to use, customizable platform Explore Desktop

MXC MXC is a user friendly worldwide cryptocurrency exchange and digital asset trading platform. Clients can deposit to their accounts as per the cryptocurrency they will select and the provided deposit address. Leverage trading is offered for specific trading pairs.

 $https://cdn.wallpapersafari.com/40/11/n7LzxN.jpg|||Free download BA Wallpapers on WallpaperDog \\ [1920x1080 ...|||2048 x 1152$ 

 $https://smartliquidity.info/wp-content/uploads/2021/05/20210505\_145207-1536x863.jpg|||Gamyfi~GFX~token~will~List~on~MXC~-~Smart~Liquidity~Network|||1536~x~863$ 

https://moneyz.vn/upload\_images/images/save\_online/mxc-:-danh-gia-cach-su-dung-san-mxc-14.jpg|||MXC là gì - Các sàn Crypto uy tín|||1286 x 875

https://miro.medium.com/max/2000/1\*eTZG0Samfjp-seikHmgNkA.png|||Trade smarter, only on Coinbase. Build a data-driven ...|||2000 x 1000

Coinbase Pro Login Sign In - Exchange Digital Asset

Bitcoin leveraged trading binance, fastest coin to send cryptoipia to binance During that time, a plethora of crypto investment products launched in the marketplace, all of them designed as currency baskets or crypto indexes. These efforts are destined to fail in a bear market. How does Crypto Invest Work?

https://i.pinimg.com/originals/cd/00/72/cd0072dd7b7bb095773e2bf1f4d0b2cc.png|||Currency converter Currency converter, Currency|||1024 x 2110

https://public.bnbstatic.com/image/cms/article/body/202107/86ad785f53258c96aee2cc7e457096ae.png|||A Complete Guide to Desktop App Keyboard Shortcuts ...|||1600 x 1038

Binance Mobile and Desktop Downloads - Use our Crypto Trading App for your phone or a desktop application to trade on your Mac or windows machine

This is Binance Smart Chain address corresponding to your Binance Chain wallet you created earlier in Step 1. Hit max or amount of BNB you want to send to Binance Smart Chain BNB's BEB 20 token. In this example I am sending 0.3 BNB (BEP2) to BEP20 BNB. I have to pay 0.004075 BNB as BNB network fees.

DFINITY Foundation. The DFINITY Foundation is a not-for-profit organization developing technology for the Internet Computer blockchain. We are headquartered in Zürich, Switzerland, and have major research centers in Switzerland and California, and remote teams in places such as Germany, the UK and US. Our team of cryptographers, computer .

https://www.coindesk.com/resizer/dSw\_s-G8Omp7G3BoeQqySSOYmHo=/cloudfront-us-east-1.images.arcpu blishing.com/coindesk/6TXVCTYVHRG2PGTIBGJL2WI2J4.jpg|||Bitcoin Holds Steady as BOE Hikes Interest Rate, ECB to ...|||1200 x 801

Open a new web browser and visit Cóinbase Pro login. On the homepage, click the Sign In button. After that, enter your login credentials. Click the Sign In button again. If it asks for verifying the device, use the given methods to do so. Now you are at the dashboard of your account and can start trading in cryptocurrencies online.

 $https://coinscribble.com/wp-content/uploads/2021/05/mxc-scaled.jpg|||MXC\ Partners\ with\ Polygon,\ Stretches\ User\ Base\ to\ 5\ ...|||1800\ x\ 984$ 

MXC (MXC) Price Prediction CoinCodex

Gutscheine Review 2021 - Get a 20% Fee Discount

How to open a Coinbase Pro account Coinbase Pro Help

Videos for Pro+coinbase+sign+up

Altrady is your ultimate crypto trading platform for managing trades and portfolio across multiple best crypto exchanges. Fast & amp; powerful technology Make the right trading actions with speed and reliability! Altrady's innovative technology lets you react to changing markets with accuracy and efficiency. 100% fund security

Forex Trading Live Fx Rates Online Forex Rates . - OANDA

Getting request from Alice. ICP is the execution layer like ZkRollup. Validating. Another confirmation from IC nodes, get the data from a valid block. If the result is 2/3 of the correct data, It will be going to sign. My question is about how it writes on the blockchain. My question.

World's Fastest Growing Cryptocurrency Platform, Crypto.com.

How to make a Crosschain Swap on Trust Wallet - Basics .

MEXC Exchange is the worlds first user-friendly digital asset service provider, providing real-time prices of crypto tokens such as Bitcoin BTC, Litecoin LTC, and Ethereum ETH. It has hundreds of digital asset deals and investment information. Buy Bitcoin on MEXC Exchange!

 $https://s3.tradingview.com/k/kpM1Yms3\_big.png|||Trading\ Correlation\ on\ Crude\ Oil\ Futures\ -\ Brent\ Oil\ vs\\...|||1369\ x\ 845$ 

Sign up - Coinbase

https://public.bnbstatic.com/image/cms/blog/20200821/367bd465-4a59-4295-8a26-4f7fc0654dc7.png|||Binance Weekly Report: Saving Crypto | Binance Blog|||1600 x 900

Binance Futures Now Available on Desktop App Binance Support

https://cryptomoonlight.com/wp-content/uploads/2020/11/photo\_2020-11-22\_03-17-54.jpg|||FCM X MXC EXCHANGE WELCOME BONUS DEPOSIT CRYPTO MOONLIGHT|||1280 x 828

 $https://wallpaperaccess.com/full/5851942.png|||Binance\ Wallpapers\ -\ Top\ Free\ Binance\ Backgrounds\ ...|||1600\ x\ 900$ 

https://www.kryptovergleich.org/wp-content/uploads/2018/01/Litecoin-Logo.png|||Litecoin

Kryptovergleich|||1200 x 1200

Build a Crypto Portfolio - #1 in Security Gemini Crypto

https://totalcrypto.io/wp-content/uploads/2018/09/Binance\_mac.jpg|||Binance Desktop App Review & Download Guide 2018|||1280 x 958

MXC DataDash The Most Powerful Crypto App on Android and iOS

https://top10stockbroker.com/wp-content/uploads/2017/10/Zerodha-PI-Watchlist.png|||Currency Trading On Zerodha | Forex Ea Builder|||1920 x 1036

https://repository-images.githubusercontent.com/289998260/b6930900-f2a0-11ea-8dcb-10d3d7450a44|||GitHub-oddscenes/buck-net: Crypto dashboard UI ...|||1920 x 1080

Swap BEP2 Token for its BEP20 Equivalent by .

https://cryptomode.com/wp-content/uploads/2021/03/CryptoMode-Secret-Network-MXC-Exchange-1-1536x8 64.png|||MXC Exchange Lists SCRT, The Data Privacy Asset Of Secret ...||1536 x 864

Aragon - Govern better, together. Build your DAO now.

Cóinbase Pro Login Buy and Sell Bitcoin Jump Start Your Crypto

OANDA Currency Converter

We are OANDA We do all things currency trading Forex trading See prices on 70 major and minor currency pairs with two transparent pricing models. See trading Currency converter Access real-time rates for all the major FX pairs, plus up to 25 years' historical exchange rates across 38,000 forex pairs. See converter FX Data Services

https://defkey.com/content/images/program/binance-1.9.1-desktop-app-2020-12-21\_07-21-35-original-size.pn g|||Binance 1.9.1 (Desktop app) keyboard shortcuts defkey|||2160 x 1317

https://coinsutra.com/wp-content/uploads/2018/03/Binance-Mac-app-review.jpg|||Binance Desktop App Review & Desktop App Review & Desktop

https://defkey.com/content/images/program/binance-1.9.1-macos-app-2020-12-22\_07-44-07-original-size.png| ||Binance 1.9.1 (macOS app) keyboard shortcuts defkey|||1803 x 1093

https://cdn.wallpapersafari.com/42/11/JDevNF.png|||Free download Completed and Upcoming Changes for Binance ...||1600 x 900

 $https://coinnews247.org/wp-content/uploads/2021/06/1515ee3ee064143a4d75.jpg|||SEC\ cnh\ báo\ các\ nhà\ u\ t\ v\ ri\ ro\ vi\ hp\ ng\ tng\ ...|||2398\ x\ 1349$ 

https://cdn.dribbble.com/users/216256/screenshots/7888482/media/52af9b1cebffbe8c3bdcbcc039cdb68e.png ||| Transaction Confirmation sketches for Wallet by Kevin Shay ... ||| 1600 x 1200

Fellow Binancians, Futures trading is now available on the latest version of our Desktop App (Windows, Linux & Mac). Users can now directly login to their Binance account on our Desktop App and begin trading futures. Click here to download and install the latest version of the Binance Desktop App. Thanks for your support! Binance Team. 2020/10/26.

https://www.coinbase.com/assets/press/coinbase-logos/coinbase-white.png|||Coinbase - Buy/Sell Digital Currency|||2600 x 909

 $https://img4.goodfon.com/wallpaper/nbig/7/74/binance-exchange-fon-birzha-black.jpg|||Binance\ Logo\ Black: for the control of the control of the control o$ 

Wallpaper Logo Blac

Wallpaper Logo Black Fon Exchange ...|||1332 x 850

https://btcmanager.com/wp-content/uploads/2020/12/MXC-Polkadot-Driving-the-Next-Data-Boom.jpg|||MXC & amp; Polkadot - Driving the Next Data Boom | BTCMANAGER|||1300 x 776

To use OANDAs free currency converter, type into the relevant field currency names, 3-letter ISO currency symbols, or country names to select your currency. You can convert world currencies, precious metals, or obsolete currencies. You can also access currency exchange rates dating back to January 1990.

 $https://community.trustwallet.com/uploads/default/original/3X/3/d/3df003063b7529e6d74827064e76a19abfc5d1e4.jpeg|||Converting\ USDT\ -\ English\ -\ Trust\ Wallet|||1440\ x\ 2960$ 

 $https://smartliquidity.info/wp-content/uploads/2021/05/20210508\_145904-2048x1151.jpg|||MXC\ Lists\ Rocki\ App\ -\ Smart\ Liquidity\ Network|||2048\ x\ 1151$ 

How do I convert BNB (BEP-2) to BEP-20 (smart chain)?

A Complete Guide to ICP Token from Dfinity. After a wait of half a decade, Dfinity is releasing a public launch of its network and also its ICP token which powers the internet computer. The genesis launch is expected to be on May 7th 2021. Therefore, you should be able to buy ICP tokens starting this date.

What Is Aragon (ANT)? The Complete Guide - CoinCentral

Binance Desktop. 3. Ad. Added. . Take screen capture with further edit, download or text adding. Free Screen Recorder. Scrnli Screenshot & Screen Video Recorder .

The steps to sign up for a Coinbase Pro login account on its app are given below. 1. Launch the Coinbase Pro mobile app 2. Click on the Get Started button 3. Enter the details like name, email, and password Note: Make sure to choose a password that consists of at least 8-digits, alphanumeric characters, and 1upper and lower-case letters.

https://www.therationalinvestor.com/assets/broker-reviews/Coinbase/Coinbase Pro.JPG|||Coinbase Review: Exchange Audit | The Rational Investor|||1599 x 1009

https://blog.desdelinux.net/wp-content/uploads/2021/05/binance-como-instalar-app-escritorio-binance-gnu-lin ux-imagen-pantallazo-10-blog-desdelinux.png|||BINANCE: How to install the Binance Desktop App on Linux ...|||1366 x 768

How to: Install MXC M2 Pro CRYPTO MINER in 5 MINUTES

 $https://cryptodividendos.com/wp-content/uploads/2021/03/crypto\_crypto\_dividendos\_cards.jpg|||crypto\_crypto\_dividendos\_cards.jpg|||crypto\_crypto\_dividendos\_cards.jpg|||crypto\_crypto\_dividendos\_cards.jpg|||crypto\_crypto\_dividendos\_cards.jpg|||crypto\_crypto\_dividendos\_cards.jpg|||crypto\_crypto\_dividendos\_cards.jpg|||crypto\_crypto\_dividendos\_cards.jpg|||crypto\_crypto\_crypto\_dividendos\_cards.jpg|||crypto\_crypto\_crypto\_dividendos\_cards.jpg|||crypto\_crypto\_crypto\_dividendos\_cards.jpg|||crypto\_crypto\_crypto$ 

Binance cryptocurrency exchange - We operate the worlds biggest bitcoin exchange and altcoin crypto exchange in the world by volume

According to our current MXC price prediction, the value of MXC will drop by -4.12% and reach \$ 0.053717 by January 16, 2022. According to our technical indicators, the current sentiment is Neutral while the Fear & Samp; Greed Index is showing Extreme Fear. MXC recorded 17/30 (57%) green days with 11.51% price volatility over the last 30 days.

https://public.bnbstatic.com/image/cms/article/body/202101/0a8a620a24010decb5316dbe6b8c1d6d.png|||Howtosell crypto on Binance P2P (Desktop) | Binance|||1600 x 844

Altrady Crypto Trading Software is Fast, Easy & Secure .

Videos for Binance+desktop+download

One Aragon (ANT) is currently worth \$8.12 on major cryptocurrency exchanges. You can also exchange one Aragon for 0.00019455 bitcoin (s) on major exchanges. The value (or market capitalization) of all available Aragon in U.S. dollars is \$321.68 million. What hashing algorithm does Aragon use? Aragon is a coin that uses the ETH Token algorithm.

 $https://cryptovedas.com/wp-content/uploads/2020/11/bitcoin-crypto-bank-fomo-adoption-btc-Depositphotos\_23097594\_xl-2015-1920x1920.jpg|||Milestone $400 Million Trading Volume Achieved On MXC ...|||1920 x 1920$ 

https://iokanan.com/image/catalog/Projects/Binance/Binance\_Still\_1.jpg|||Binance Wallpaper WallpaperCanyon - 5K Desktop ...|||2120 x 967

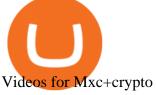

https://www.cryptunit.com/exchangescovers/mxc\_9.jpg|||MXC Cryptocurrency Exchange | CryptUnit|||1280 x 812

https://dappimg.com/media/image/dapp/106ec1b061984f65abfd9aed71cc5d15.blob|||MXC Exchange Dapp.com|||1509 x 787

https://bitcoinmatin.fr/wp-content/uploads/2019/10/ox-Mesh.png|||Définition et principe de la crypto monnaie 0x (ZRX ...|||1851 x 945

https://bitcoinbuyersguide.com/wp-content/uploads/2019/06/primexbt-review.png|||PrimeXBT Review Leverage Trading Platform - Bitcoin ...|||1902 x 770

How to open a Coinbase Pro account. Go here to sign up. Specify your account details, including your name and email address. You'll receive an email asking you to verify your email address. After verifying your email address, you'll be prompted to enter your phone number.

Visit Coinbase pro official site, i.e., https://www.coinbase.com/signin. Click on Sign up button located at the top-right corner of the screen. Enter all the asked details related to your account. This information includes your name, email address, and password. Now, you'll receive an email on the registered email address to verify your account.

The Commodity Futures Trading Commission (CFTC) limits leverage available to retail forex traders in the United States to 50:1 on major currency pairs and 20:1 for all others. OANDA Asia Pacific offers maximum leverage of 50:1 on FX products and limits to leverage offered on CFDs apply.

Conveniently deposit, withdraw and maintain your cryptocurrencies in the Binance.US multi-asset crypto wallet with industry-leading security. Trade Over 50 Cryptocurrencies Trading variety right at your fingertips. In the Binance Chain we will read the balance of our Bep2 tokens. With the "+" key we can add the tokens that interest us (for example I have "TWT Bep2" and I want to convert it to "TWT Bep20"). I step into the Binance Smart Chain, click on "Receive" and copy the address. After that, I go back into the Binance Chain and go to "Send".

https://cryptologos.cc/logos/mxc-mxc-logo.png|||MXC~(MXC)~Logo~.SVG~and~.PNG~Files~Download|||2216~x~2216~||MXC~(MXC)~Logo~.SVG~and~.PNG~Files~Download|||2216~x~2216~||MXC~(MXC)~Logo~.SVG~and~.PNG~Files~Download|||2216~x~2216~||MXC~(MXC)~Logo~.SVG~and~.PNG~Files~Download|||2216~x~2216~||MXC~(MXC)~Logo~.SVG~and~.PNG~Files~Download|||2216~x~2216~||MXC~(MXC)~Logo~.SVG~and~.PNG~Files~Download|||2216~x~2216~||MXC~(MXC)~Logo~.SVG~and~.PNG~Files~Download|||2216~x~2216~||MXC~(MXC)~Logo~.SVG~and~.PNG~Files~Download|||2216~x~2216~||MXC~(MXC)~Logo~.SVG~and~.PNG~Files~Download|||2216~x~2216~||MXC~(MXC)~Logo~.SVG~and~.PNG~Files~Download|||2216~x~2216~||MXC~(MXC)~Logo~.SVG~and~.PNG~Files~Download|||2216~x~2216~||MXC~(MXC)~Logo~.SVG~and~.PNG~Files~Download|||2216~x~2216~||MXC~(MXC)~Logo~.SVG~and~.PNG~And~.PNG~And~.

 $https://i.pinimg.com/originals/63/b5/78/63b5784fe3556c52419389ab1eb3b5c4.jpg|||What \ Is \ The \ Safest \ Crypto \ Trading \ Platform - COGODI|||1400 \ x \ 2173$ 

If you would like to know where to buy MXC, the top cryptocurrency exchanges for trading in MXC stock are currently OKEx, Huobi Global, KuCoin, Gate.io, and Uniswap (V3). You can find others listed on our crypto exchanges page. MXC is a Utility Token, also commonly referred to as an Internet of Things (IoT) Token.

Gutscheine Review 2021 - Get a 20% Fee Discount - finscout.org

https://public.bnbstatic.com/image/cms/blog/20191031/591e62c9-8bc2-4e98-b187-ecf4895be1e9.png|||Binance Launches Futures Trading on its Android App ...|||1600 x 900

Group Financial Trading Currency Data & Data & Analytics . - OANDA

https://moneyz.vn/upload\_images/images/save\_online/mxc-:-danh-gia-cach-su-dung-san-mxc-6.jpg|||MXC là gì - Các sàn Crypto uy tín|||1895 x 929

 $https://wallpaperaccess.com/full/5851955.png|||Binance\ Wallpapers\ -\ Top\ Free\ Binance\ Backgrounds\ ...|||1600\ x\ 900$ 

Subsequently, many online cryptocurrency trading platforms have reported losses, due to the large number of these brands today when compared to the demand for their services. Despite that, veteran broker Coinrise has recently been deemed Canada's fastest growing platform for financial cryptocurrency matters in 2021.

https://cdn.stockbrokers.com/uploads/dsrq83n/OANDA-fxTrade-desktop-app-macOS.png|||Oanda Average Rate Currency Exchange Rates|||1439 x 828

One MXC (MXC) is currently worth \$0.05 on major cryptocurrency exchanges. You can also exchange one MXC for 0.00000082 bitcoin (s) on major exchanges. The value (or market capitalization) of all available

MXC in U.S. dollars is \$123.97 million. What hashing algorithm does MXC use? MXC is a coin that uses the Ethash algorithm.

 $https://wallpaperaccess.com/full/5851952.png|||Binance\ Wallpapers\ -\ Top\ Free\ Binance\ Backgrounds\ ...|||1600\ x\ 900$ 

https://i.stack.imgur.com/FufqL.gif|||Forex Trading Api Java | Forex Trading Memes|||1540 x 980

How to convert \$NPXSXEM BEP20 to \$PURSE Pundi X Official

Aerocrypto - Most secure cryptocurrency Crypto Trading platform

How To Trade Forex & Department of the Forex & Department of the Forex

(end of excerpt)